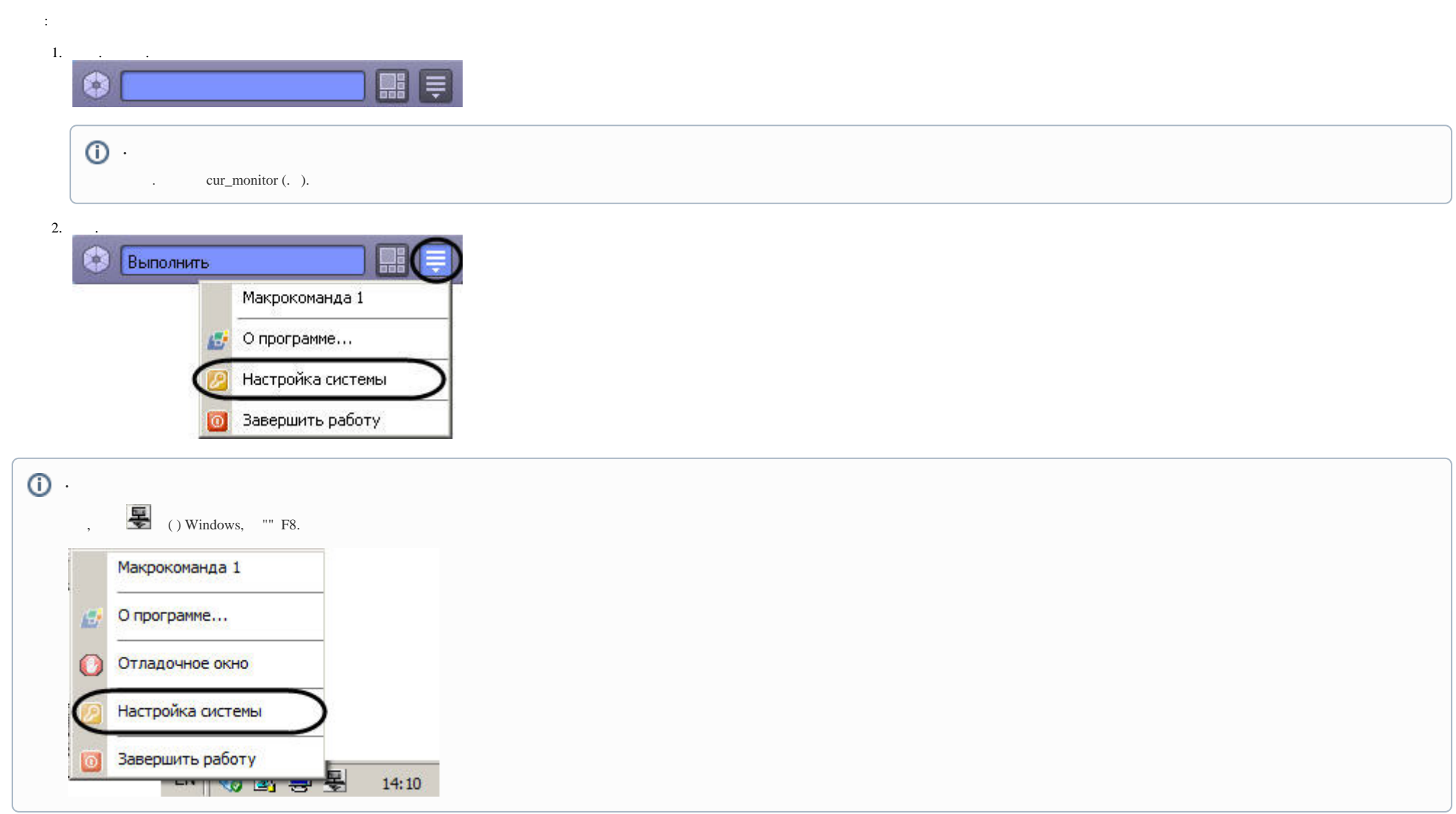

 $\mathcal{L}(\mathcal{A})$  and  $\mathcal{L}(\mathcal{A})$  . The set of  $\mathcal{L}(\mathcal{A})$ 

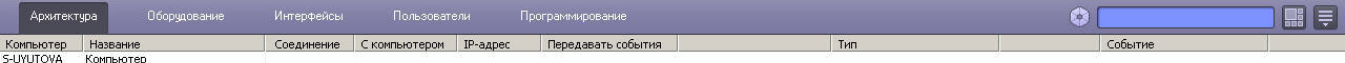

## — Применить — Отменить  $\odot$  $\sim 1.$  .  $\Delta$  : **Contractor**  $\odot$ .  $\qquad \qquad , \qquad \, , \qquad \, :$ 1. 96 (100%).  $\rightarrow$  >  $\rightarrow$ <br>2., settings\_height settings\_width (.).  $\odot$

, Redist\Font, . Windows 7 Microsoft: https://support.microsoft.com/ru-ru/help/314960/how-to-install-or-remove-a-font-in-windows

Windows 8, Windows 8.1, Windows 10 :

 $\begin{matrix} 1. & . \\ 2. & . \end{matrix}$  $%$  windir% \fonts  $\begin{array}{ccc} 3. & \cdot \\ 4. & \cdot \end{array}$